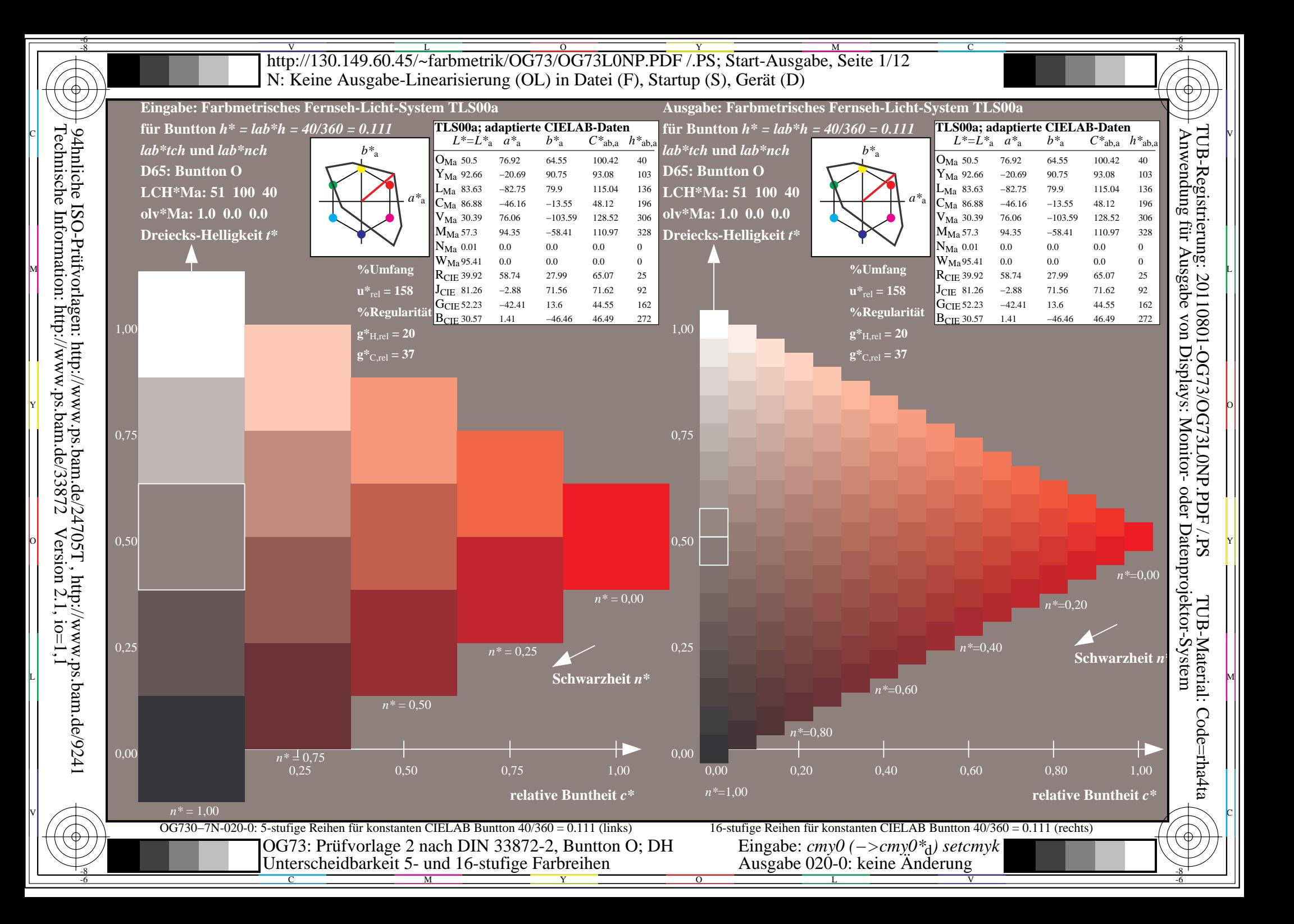

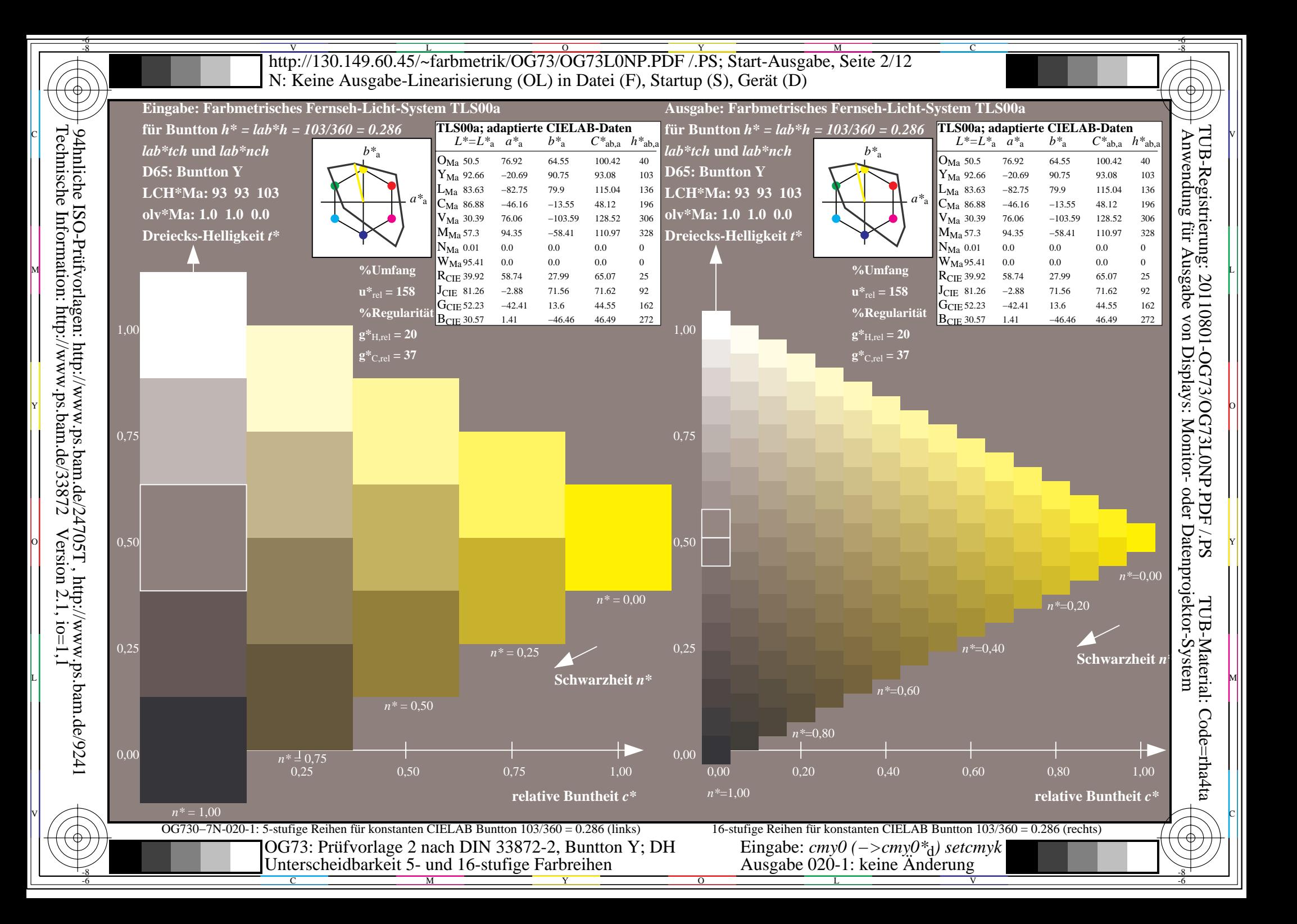

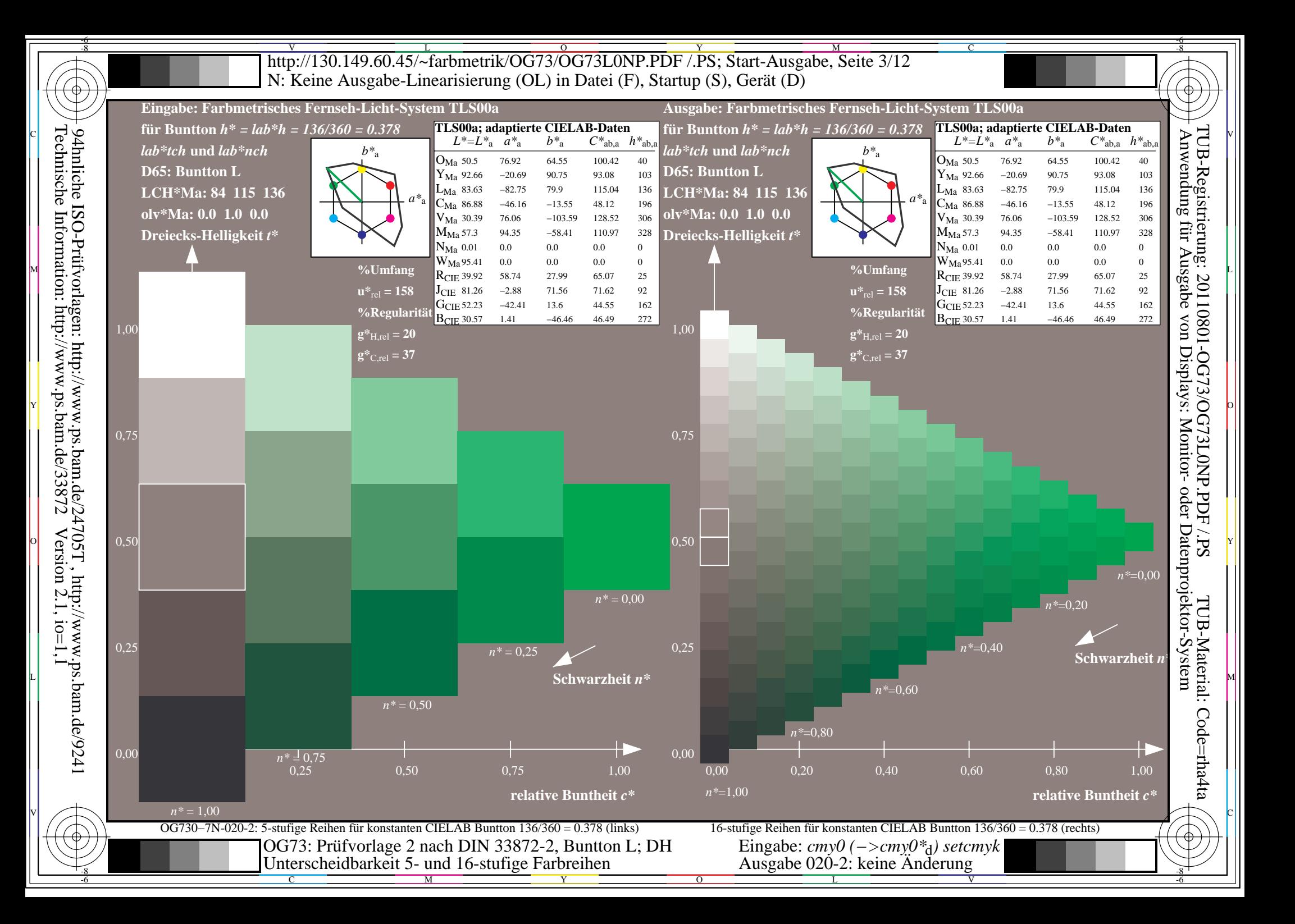

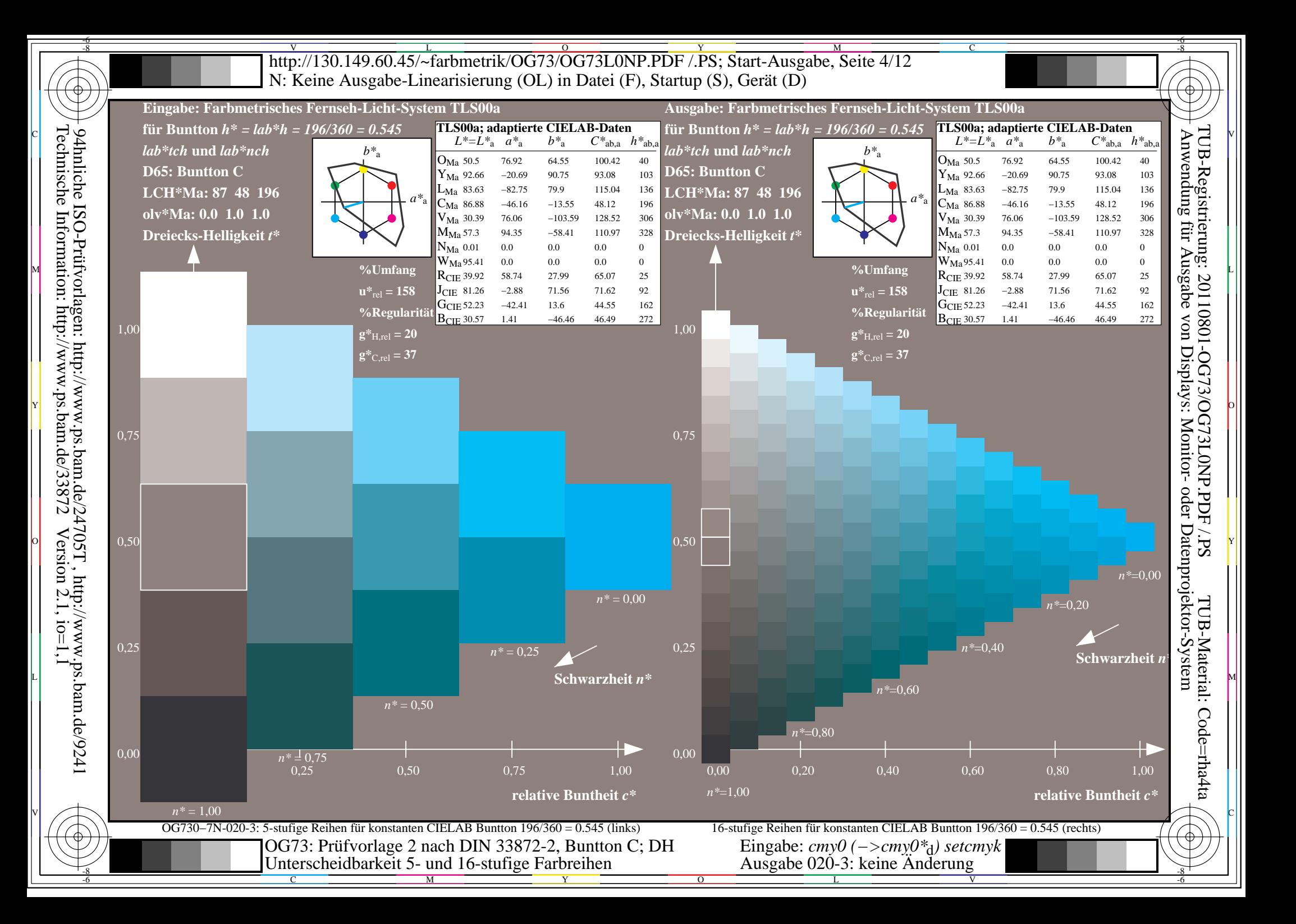

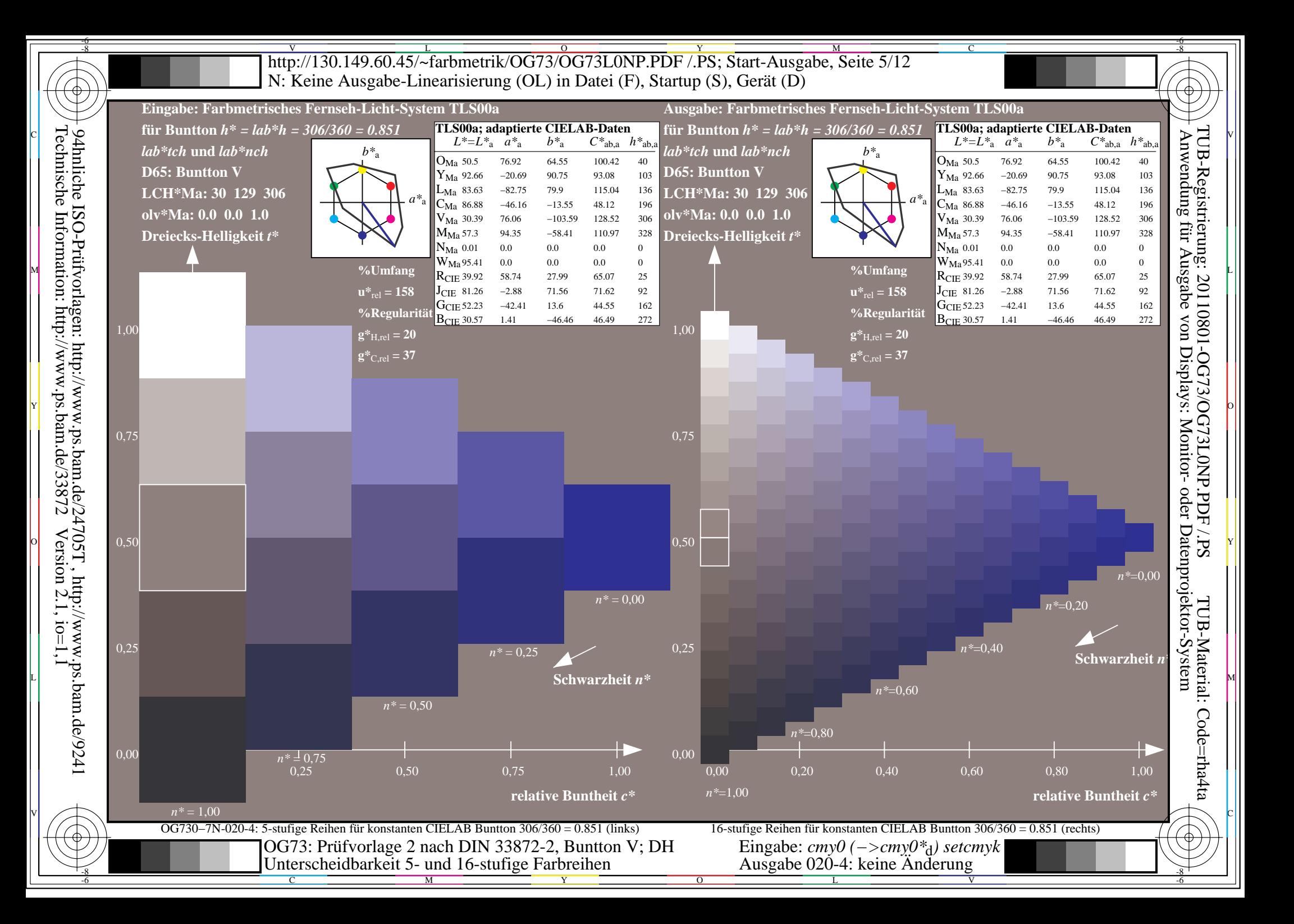

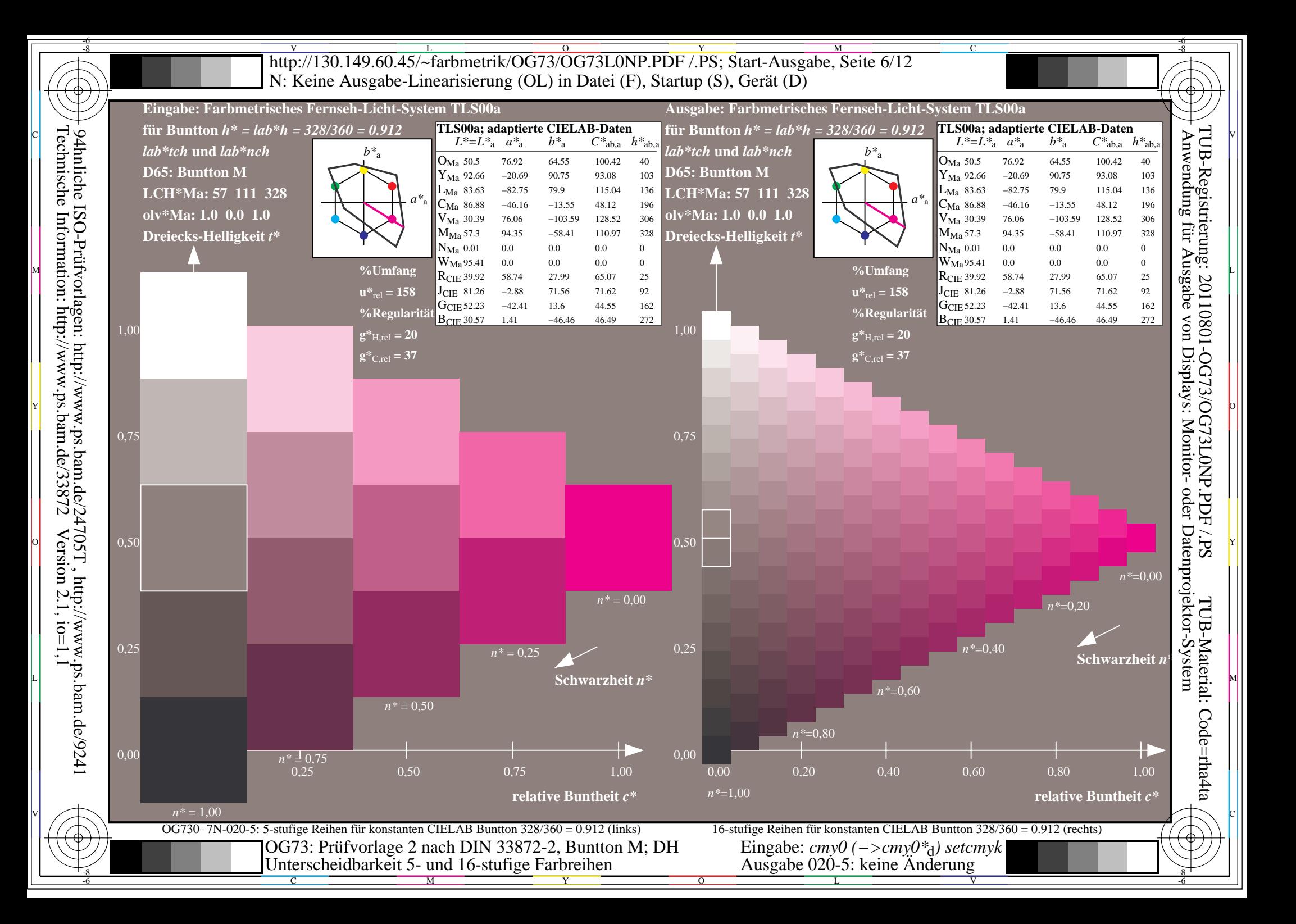

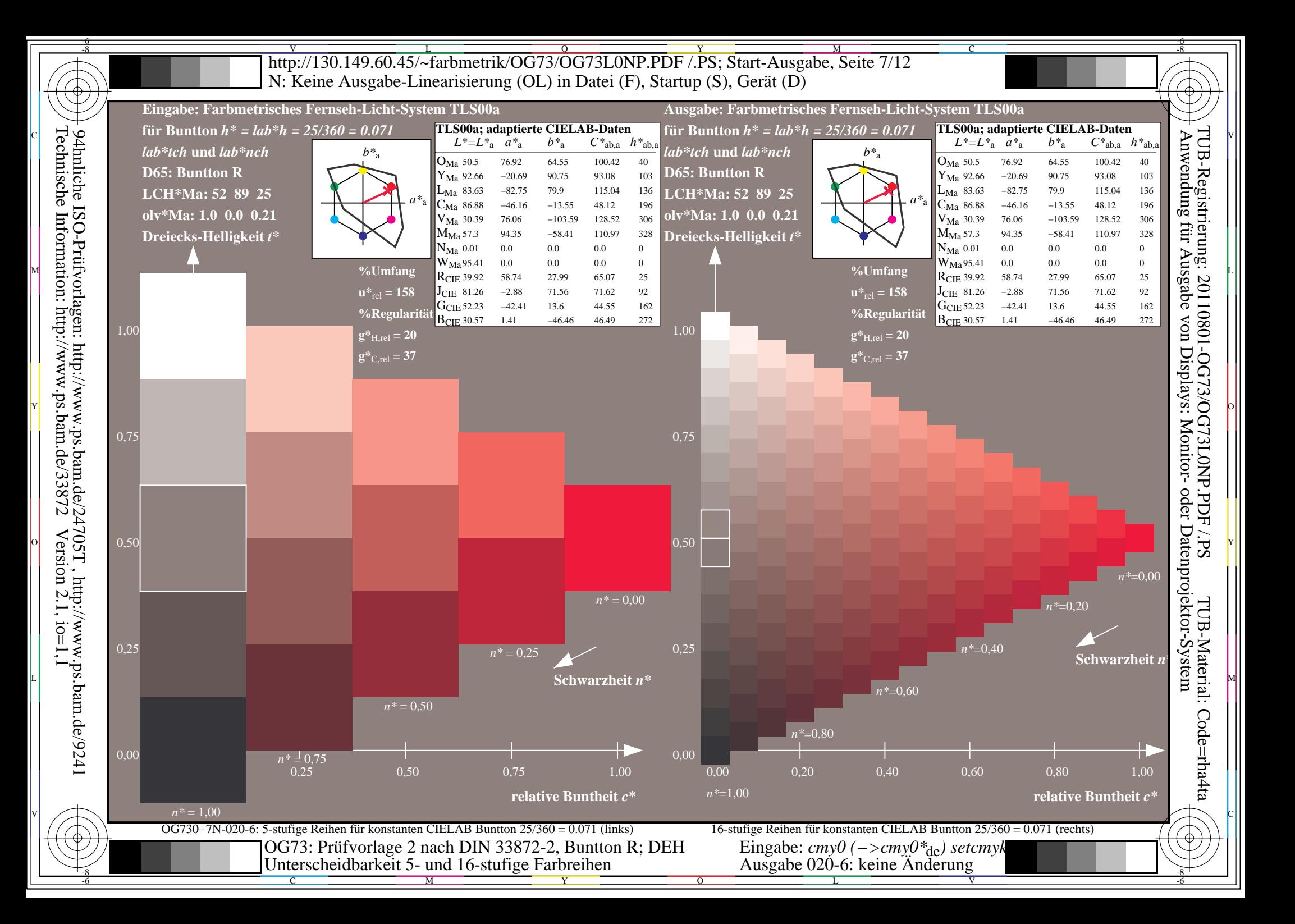

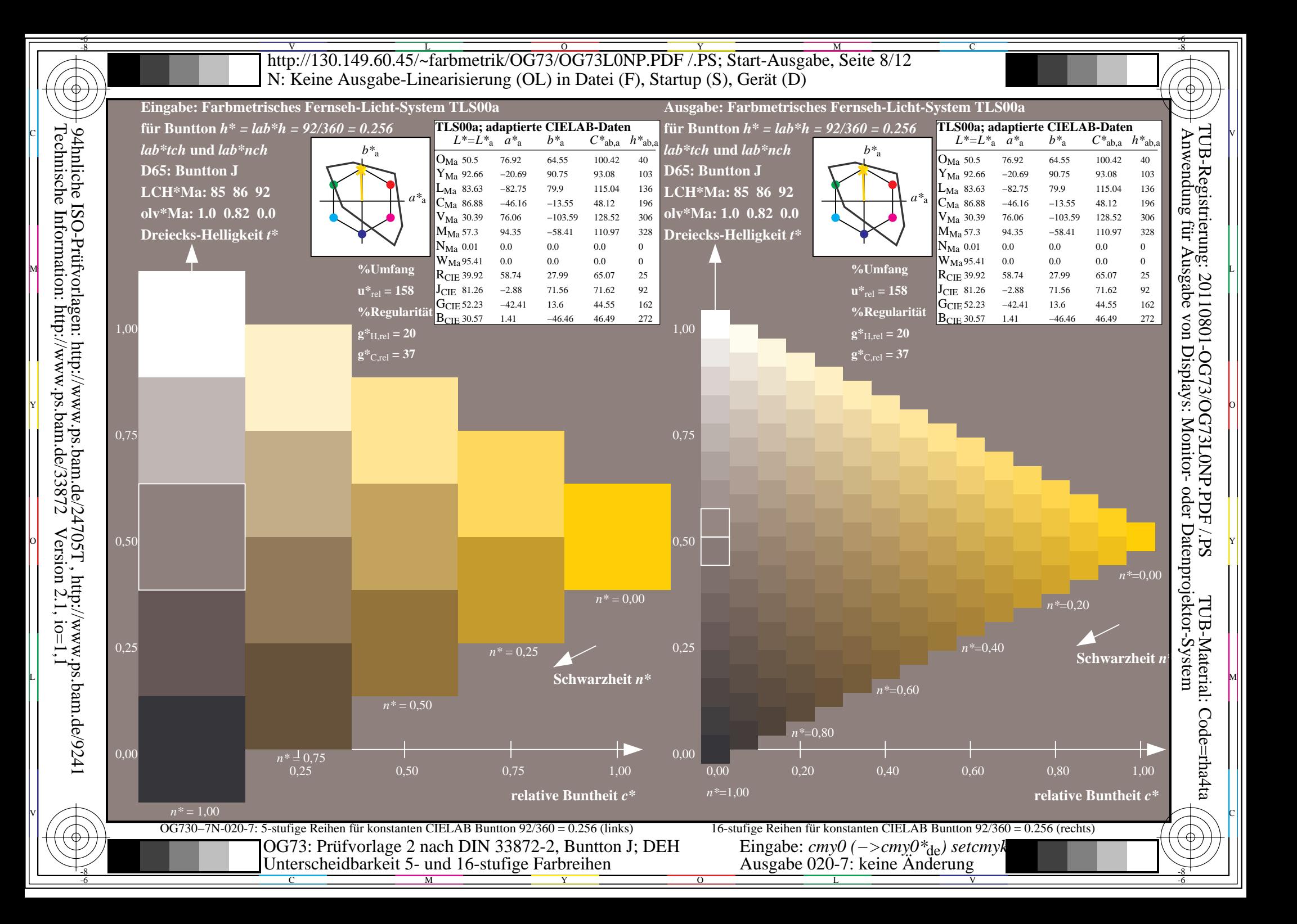

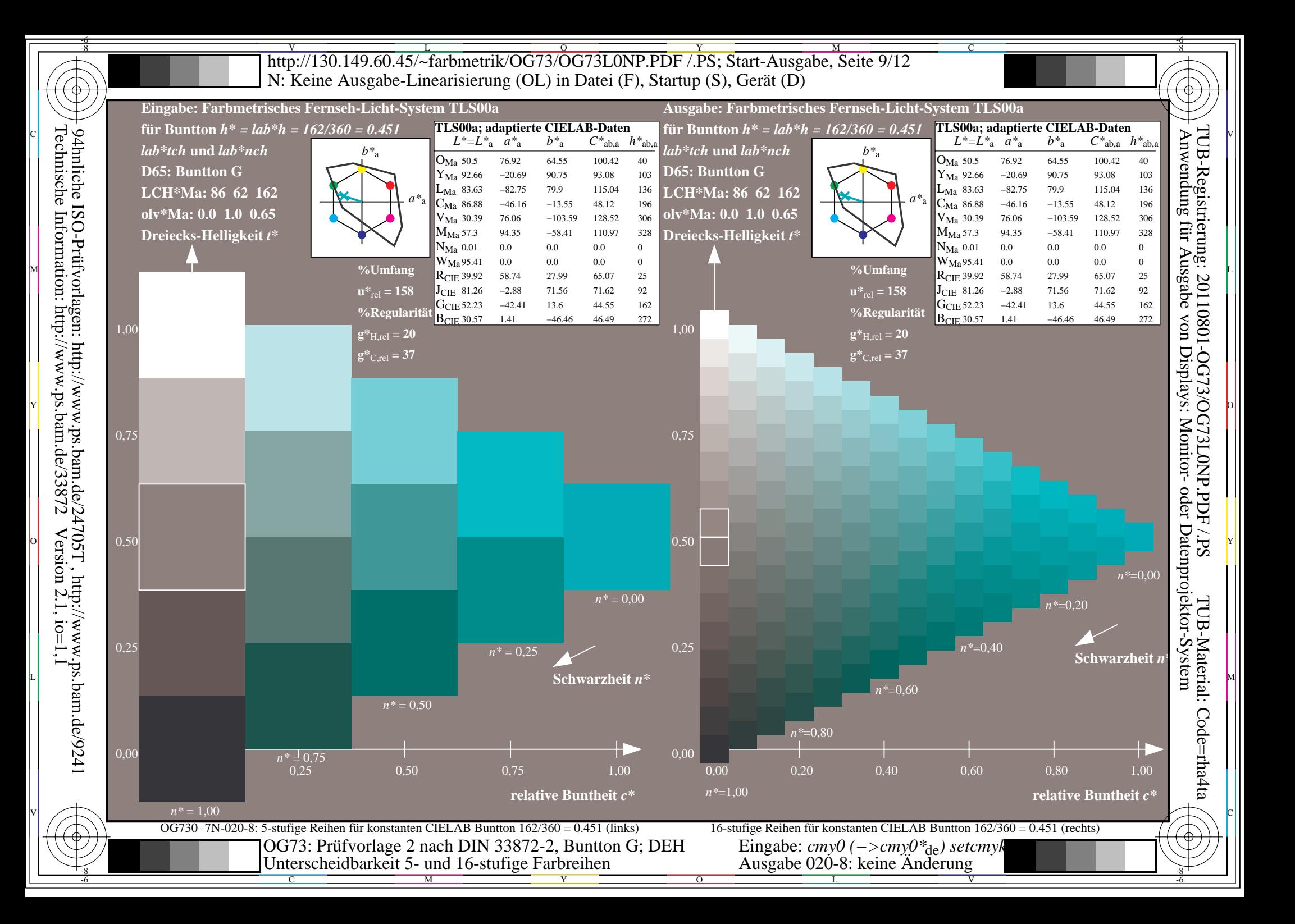

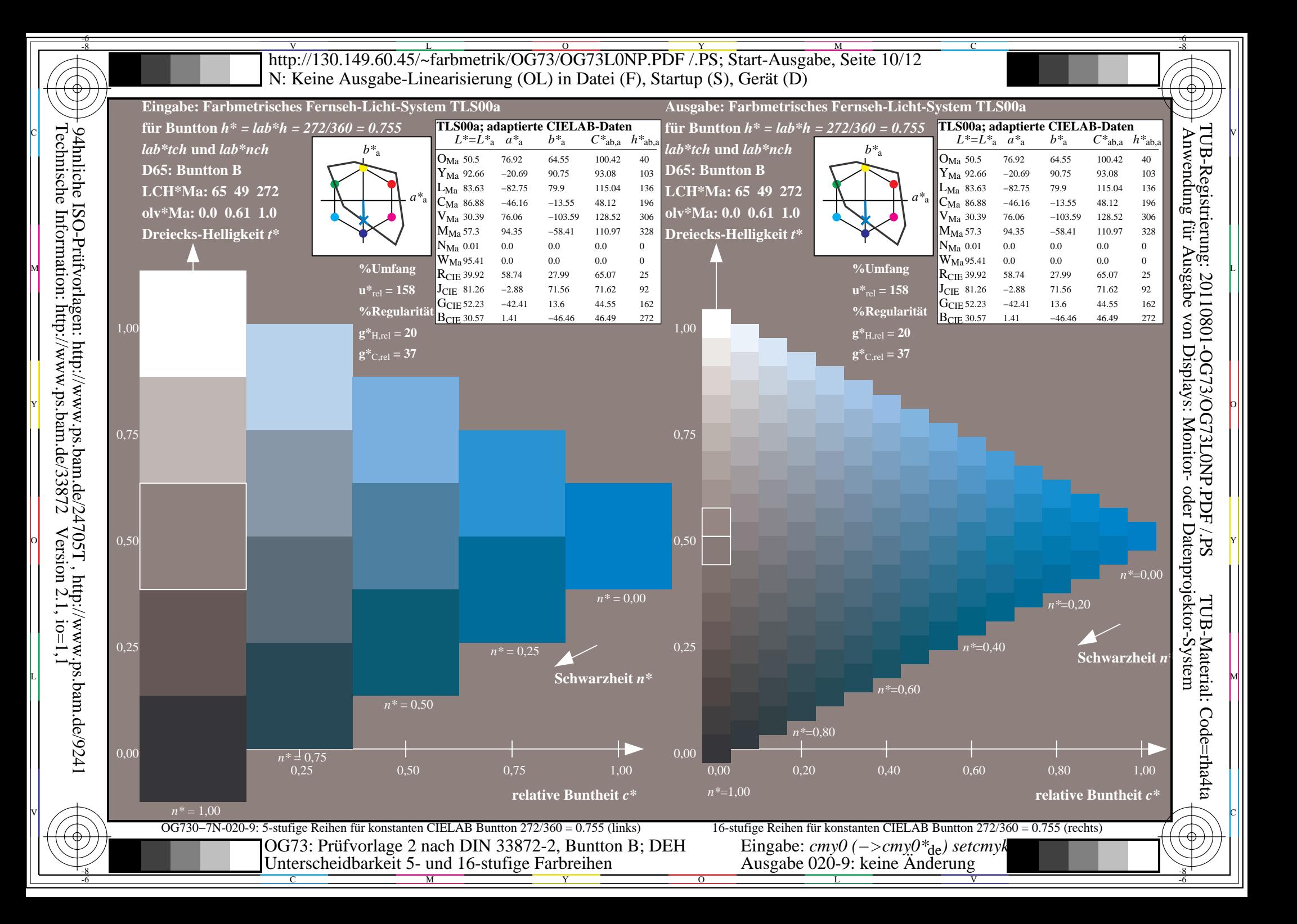

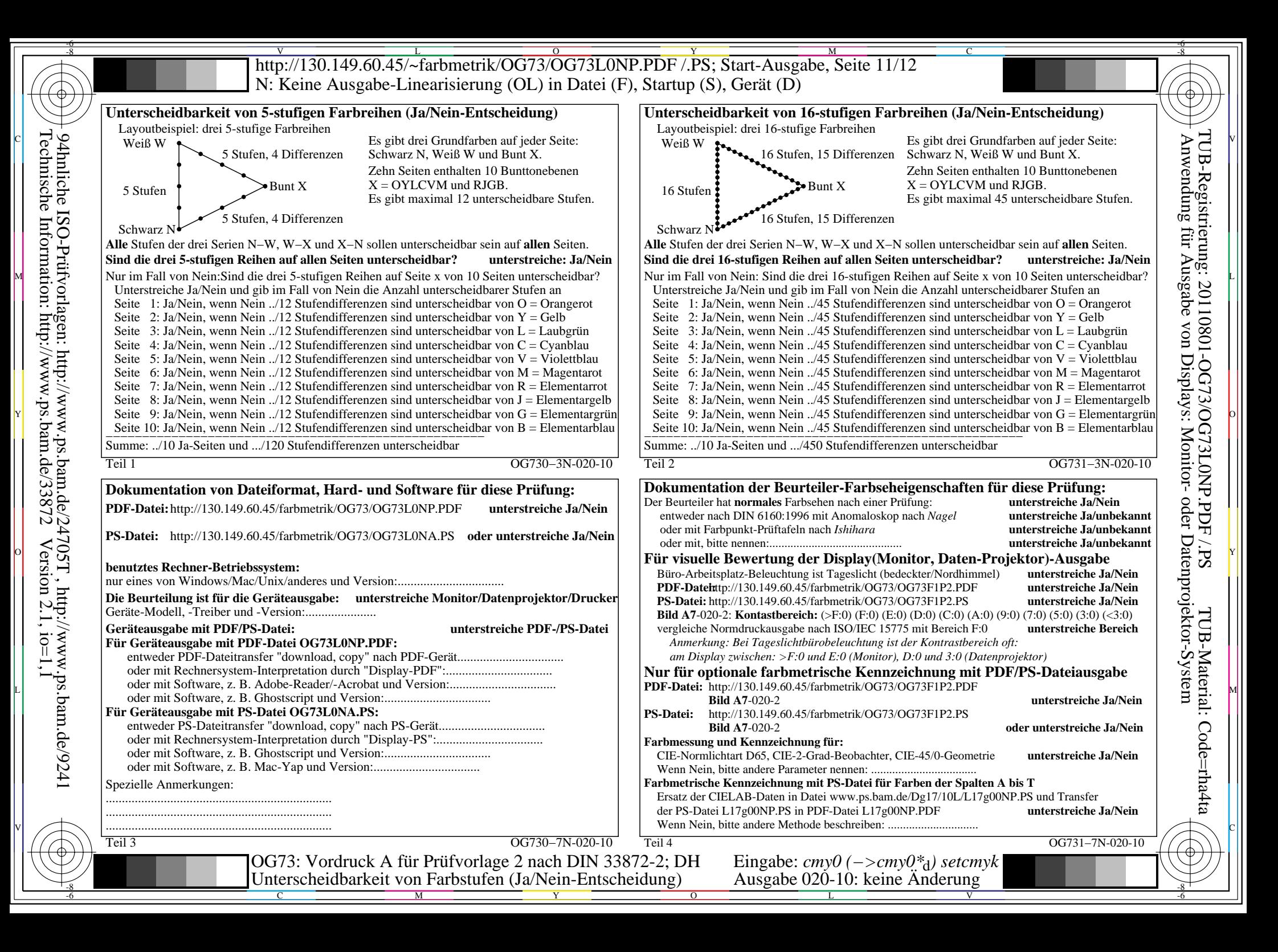

V L O Y M -6 -8 http://130.149.60.45/~farbmetrik/OG73/OG73L0NP.PDF /.PS; Start-Ausgabe, Seite 12/12 N: Keine Ausgabe-Linearisierung (OL) in Datei (F), Startup (S), Gerät (D)

| -Prüfvorlagen:<br>6 31.8<br>ngen: http://www.ps.bam.de/2<br>http://www.ps.bam.de/33872<br>7 38.16<br>8 44.52<br>9 50.89<br>10 57.25<br>11 63.61<br>12 69.97<br>13 76.33<br>14 82.69<br>15 89.05<br>16 95.41<br>17 0.0<br>18 23.85<br>19 47.71<br>20 71.56<br>21 95.41 | 5 25.44 | 0.0<br>0.0<br>0.0<br>0.0<br>0.0<br>0.0<br>- 0.0<br>-0.0<br>0.0<br>0.0<br>0.0<br>0.0<br>0.0<br>0.0<br>0.0<br>0.0 | 0.0<br>0.33<br>0.0<br>0.0<br>0.47<br>0.0<br>0.53<br>0.0<br>0.6<br>0.0<br>0.67<br>0.0<br>0.73<br>0.0<br>0.0<br>0.93<br>0.0<br>1 O<br>0.0<br>0.0<br>0.25<br>0.0<br>0.5<br>0.0<br>0.75<br>$0.0\,$<br>-1.0 | 31.8<br>38.16<br>44.52<br>50.89<br>57.25<br>63.61<br>69.97<br>76.33<br>82.69<br>89.05<br>95.41<br>0.0<br>23.85<br>47.71<br>71.56 | 0.0<br>0.0<br>0.0<br>0.0<br>0.0<br>0.0<br>00<br>0.0<br>0.0<br>0.0<br>0.0<br>0.0<br>0.0<br>0.0<br>0.0 | 0.0<br>0.0<br>0.0<br>0.0<br>0.0<br>0.0<br>0.0<br>0.0<br>0.0<br>0.0<br>0.0<br>0.0<br>0.0<br>0.0<br>0.0<br>0.0<br><b>Mittlerer Farbwiedergabe-Index:</b> | 0.0<br>0.0<br>0.0<br>0.0<br>$0.0\,$<br>$0.0\,$<br>0.0<br>0.0<br>0.0<br>0.0<br>0.0<br>0.0<br>0.0<br>0.0<br>$0.0\,$<br>$0.0\,$ | 0.0<br>0.0<br>0.0<br>0.0<br>0.0<br>0.0<br>0.0<br>0.0<br>0.0<br>0.0<br>0.0<br>0.0<br>0.0<br>0.0<br>0.0<br>0.0 | $0.0\,$<br>0.01<br>0.01<br>0.0<br>0.01<br>0.0<br>0.01<br>0.0<br>0.01<br>0.0<br>0.01<br>$0.0\,$<br>0.01<br>0.0<br>0.0<br>0.0<br>0.0<br>0.0<br>0.0<br>0.01<br>0.0<br>0.01<br>0.01<br>$0.0\,$<br>0.01<br>0.0<br>0.0<br>0.0<br>0.0<br>-0.01 | $R^*_{ab,m} = 100$                                                                 | $\Delta E^*$ CIELAB = 0.0<br>0.0 0.01 $\Delta L^*$ CIELAB = 0.0 | Mittlerer Helligkeitsabstand (16 Stufen)<br>Mittlerer Helligkeitsabstand (5 Stufen) | $0.75 +$<br>$0,50 -$<br>0,25<br>$N$ $0,00$<br>$N$ 0.0 $\prime$                     | hellere (positive P) Ausgabe<br>output $=[w^*]$<br>0,25 | 0,50 | 0,75 | $w^*$<br>output | $= [w^*]$<br>input<br>$w^*$ input<br>$1,00 \ W$ | *' (Stern-Strich)-Koordinaten<br>von realer Ausgabe mit realer<br><b>Dsplay-Reflexion im Büroraum;</b><br>dunklere (negative N) Ausgabe<br><b>1.00</b> |
|----------------------------------------------------------------------------------------------------|---------|----------------------------------------------------------------------------------------------------|----------------------------------------------------------------------------------------------------|----------------------------------------------------------------------------------------------------|----------------------------------------------------------------------------------------------------|----------------------------------------------------------------------------------------------------|----------------------------------------------------------------------------------------------------|----------------------------------------------------------------------------------------------------|----------------------------------------------------------------------------------------------------|------------------------------------------------------------------------------------|-----------------------------------------------------------------|-------------------------------------------------------------------------------------|------------------------------------------------------------------------------------|---------------------------------------------------------|------|------|-----------------|-------------------------------------------------|----------------------------------------------------------------------------------------------------|
| 24705T, http://www.ps.bam.de/924<br>2 Version 2.1, io=1, i                                                                                                    |         |                                                                                                    |                                                                                                    |                                                                                                    |                                                                                                    |                                                                                                    |                                                                                                    |                                                                                                    |                                                                                                    | OG730–3N-020-11: File: Measure unknown: Device: Device unknown: Date: Date unknown |                                                                 |                                                                                     | OG731-3N-020-11: File: Measure unknown; Device: Device unknown; Date: Date unknown |                                                         |      |      |                 |                                                 |                                                                                                    |
|                                                                                                    |         |                                                                                                    |                                                                                                    |                                                                                                    |                                                                                                    |                                                                                                    |                                                                                                    |                                                                                                    |                                                                                                    |                                                                                    |                                                                 |                                                                                     |                                                                                    |                                                         |      |      |                 |                                                 |                                                                                                    |

OG730−3N-020-11: File: Measure unknown: Device: Device unknown: Date: Date

-8

C

-6

TUB-Material: Code=rha4ta

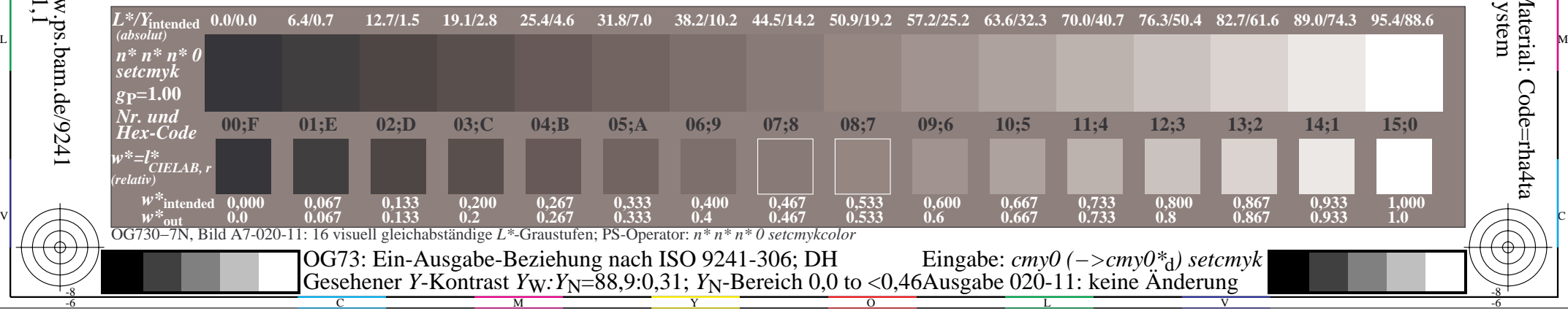